## SAP ABAP table SI\_CSKSI {Field Selection from CSKS}

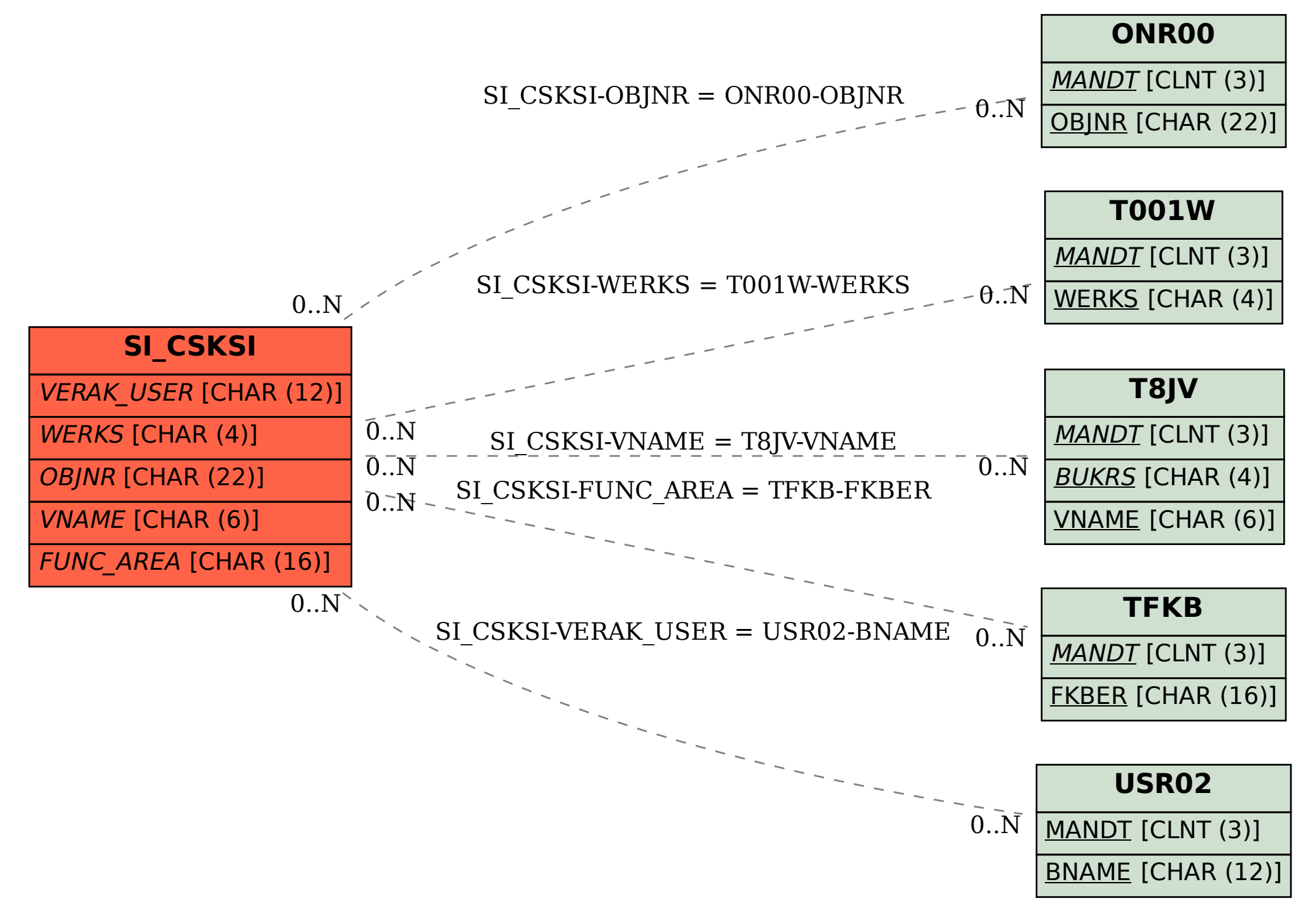